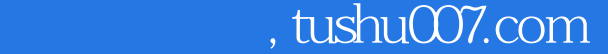

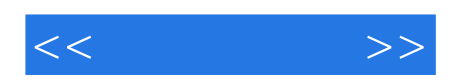

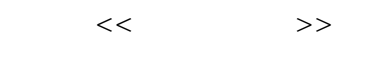

- 13 ISBN 9787040149067
- 10 ISBN 7040149060

出版时间:2004-7

 $(2004-07)$ 

页数:319

PDF

http://www.tushu007.com

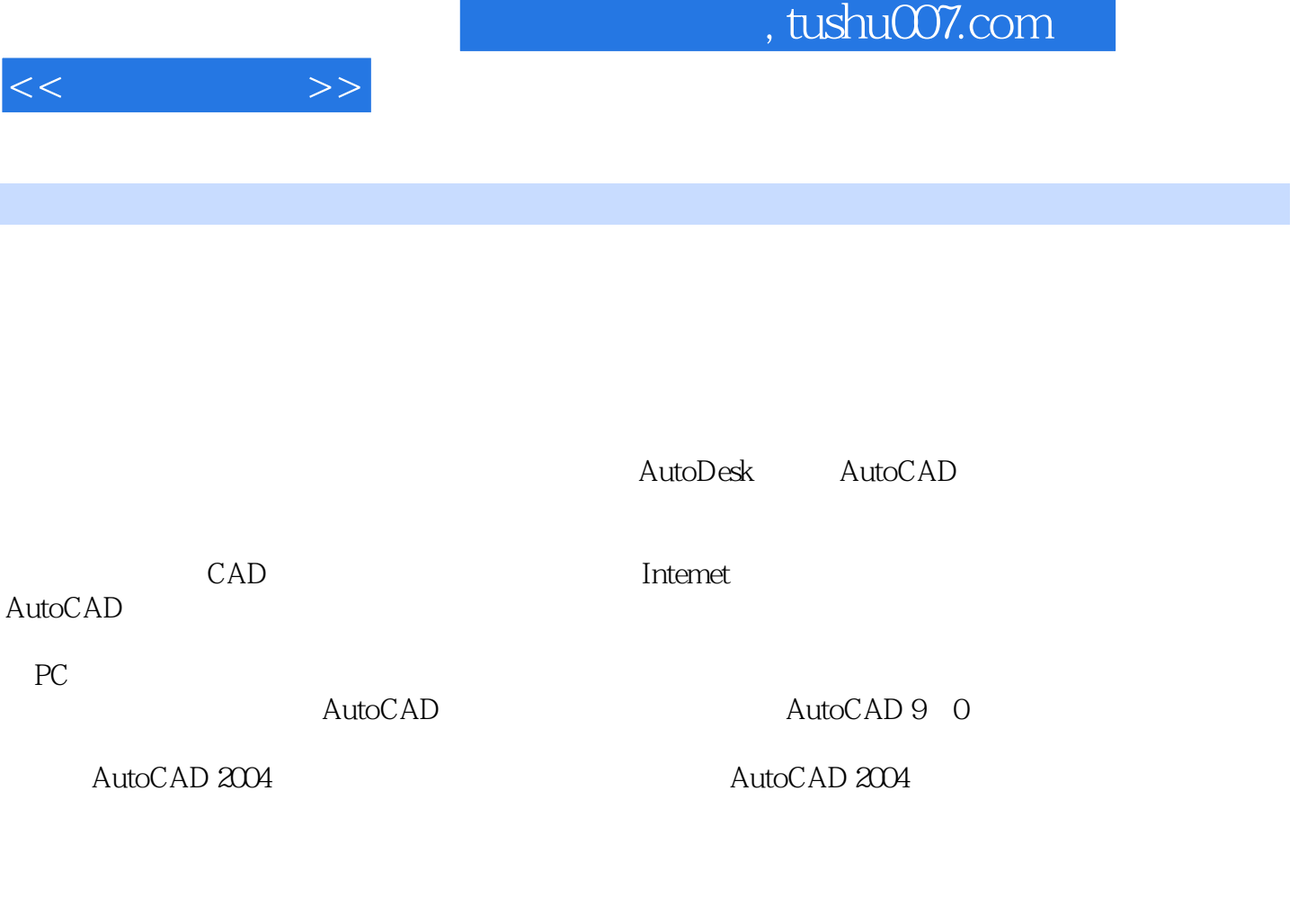

AutoCAD 2004

 $\rm AutoCAD$   $\rm AutoCAD$ 

 $\rm AutoCAD$ 

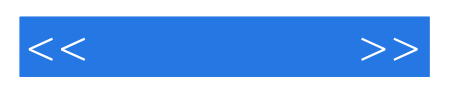

, tushu007.com

AutoCAD 2004 AutoCAD

AutoCAD 2004

 $\large \text{AutoCAD}$  $\triangle$ ut $\triangle$ CAD

AutoCAD 2004

 $\mathop{\rm AutoCAD}\nolimits$ 

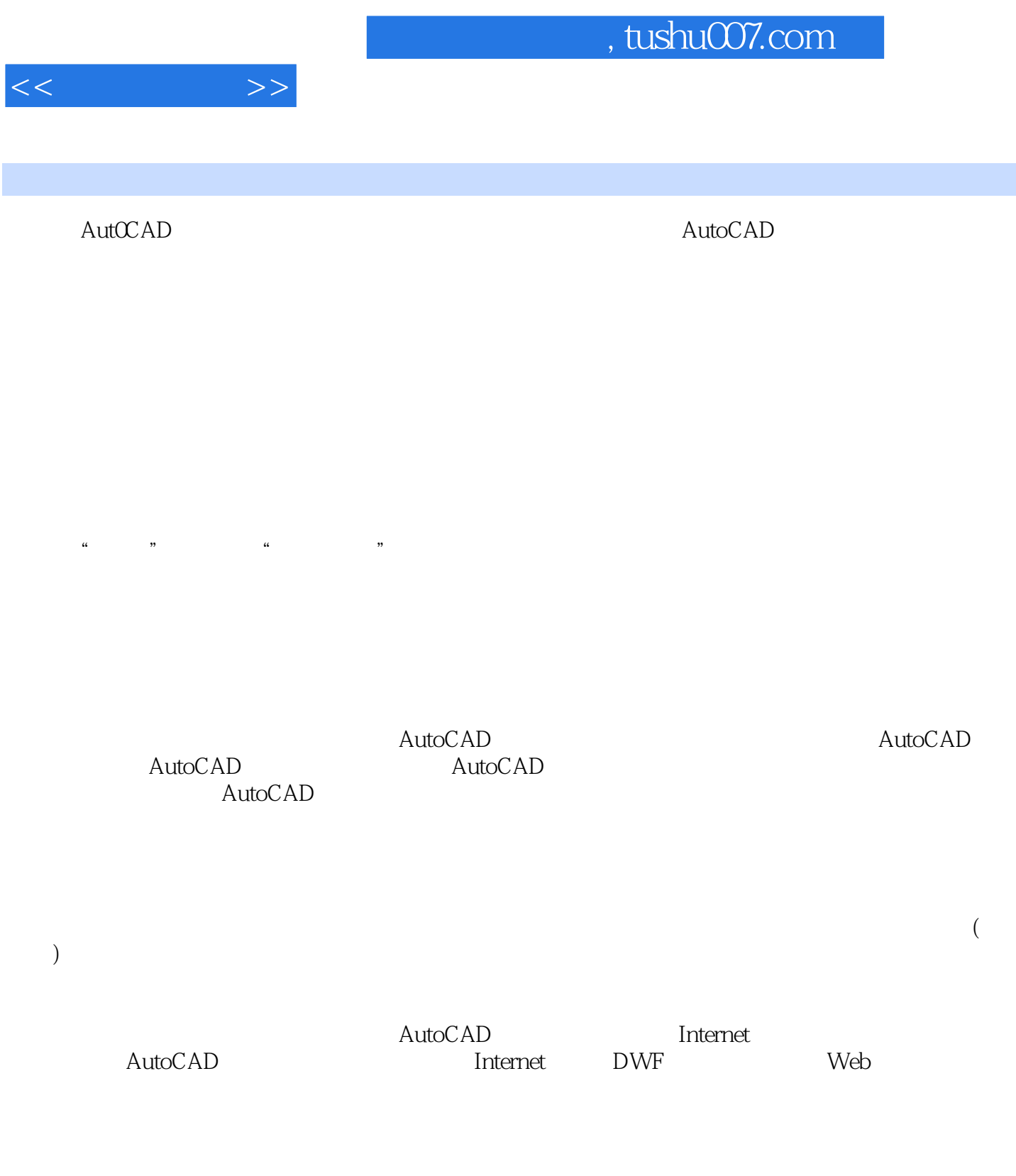

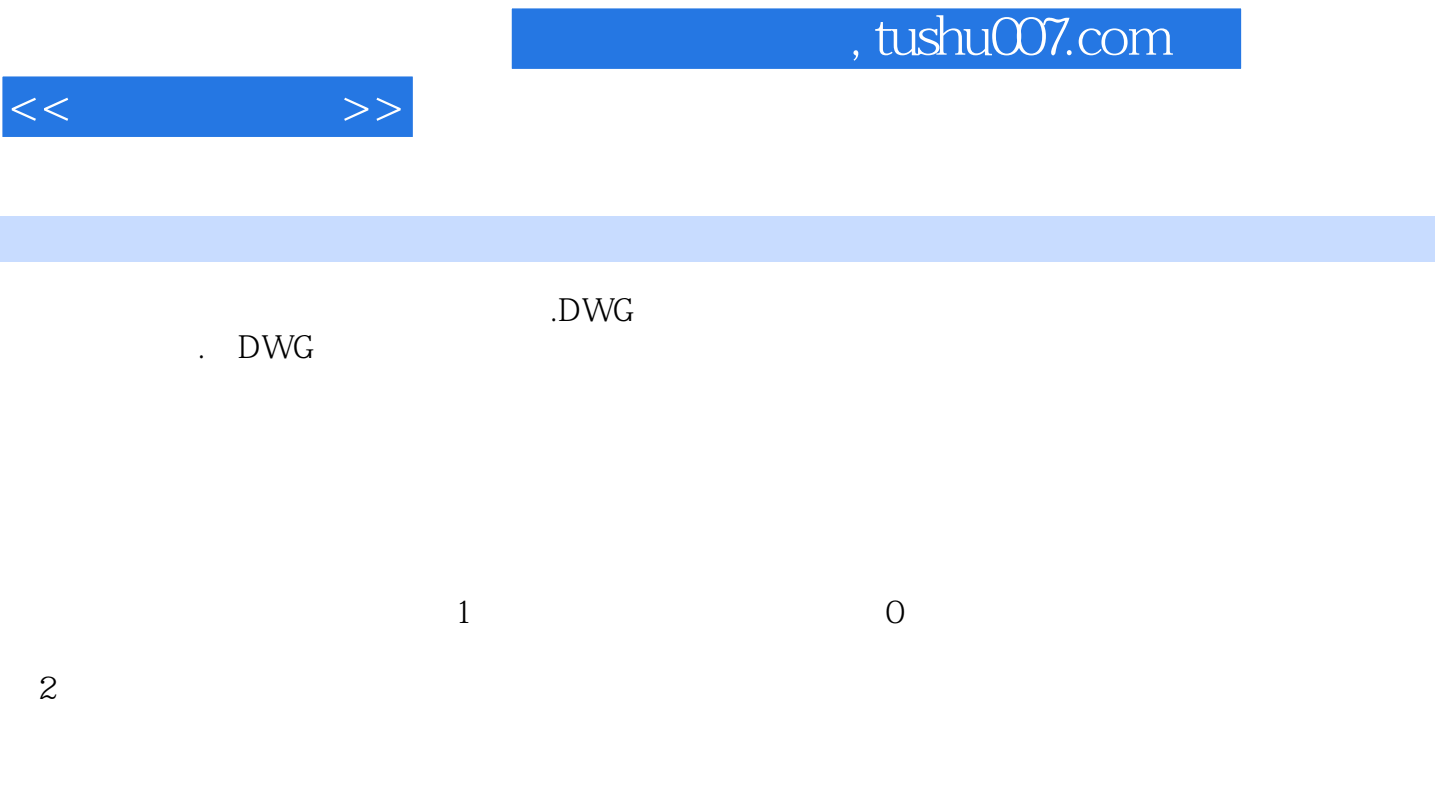

 $\overline{3}$ 

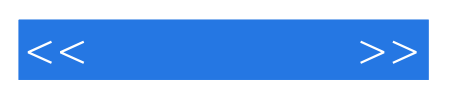

:AutoCAD 2004

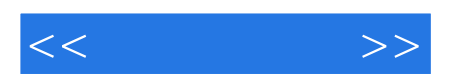

本站所提供下载的PDF图书仅提供预览和简介,请支持正版图书。

更多资源请访问:http://www.tushu007.com